## **МИНИСТЕРСТВО ОБРАЗОВАНИЯ И МОЛОДЕЖНОЙ ПОЛИТИКИ СВЕРДЛОВСКОЙ ОБЛАСТИ Государственное автономное профессиональное образовательное учреждение Свердловской области «Екатеринбургский техникум «Автоматика» (ГАПОУ СО «ЕТ «Автоматика»)**

Рекомендовано к реализации: методическим советом, Председатель методического совета Hared A-JI.H. Пахомова

## *ФОНД ОЦЕНОЧНЫХ СРЕДСТВ*

## *ДЛЯ ПРОВЕДЕНИЯ ПРОМЕЖУТОЧНОЙ АТТЕСТАЦИИ В ФОРМЕ ЭКЗАМЕНА*

*ПМ 04 Эксплуатация аппаратного обеспечения, операционной системы и периферийных устройств персонального компьютера ППССЗ СПО по специальности 46.02.01 ДОКУМЕНТАЦИОННОЕ ОБЕСПЕЧЕНИЕ УПРАВЛЕНИЯ И АРХИВОВЕДЕНИЕ*

## **Аннотация**

Фонд оценочных средств разработан на основе рабочей программы и предназначен для оценивания освоения общих и профессиональных компетенций в соответствии с ФГОС СПО по специальности 46.02.01 Документационное обеспечение управления и архивоведение.

Организация-разработчик:

государственное автономное профессиональное образовательное учреждение Свердловской области «Екатеринбургский техникум «Автоматика»

(*название юридического лица)*

Разработчик:

преподаватель первой квалификационной категории государственного автономного профессионального образовательного учреждения Свердловской области «Екатеринбургский техникум «Автоматика», Кизунова Анастасия Викторовна

*(ФИО педагогического работника)*

Правообладатель:

государственное автономное профессиональное образовательное учреждение Свердловской области «Екатеринбургский техникум «Автоматика», г.Екатеринбург, Надеждинская, 24. Тел/факс 324-03-79.

(*название юридического лица)*

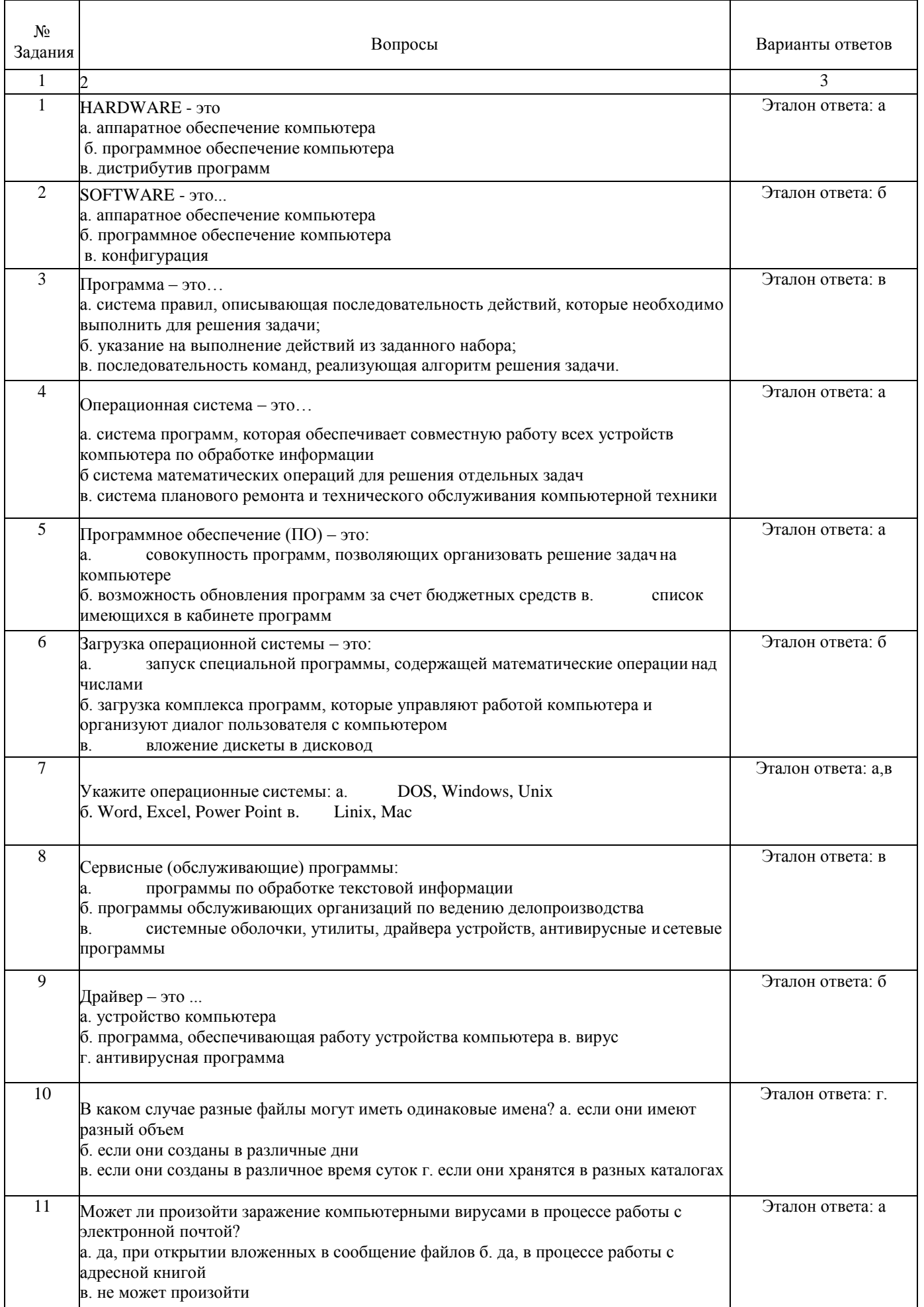

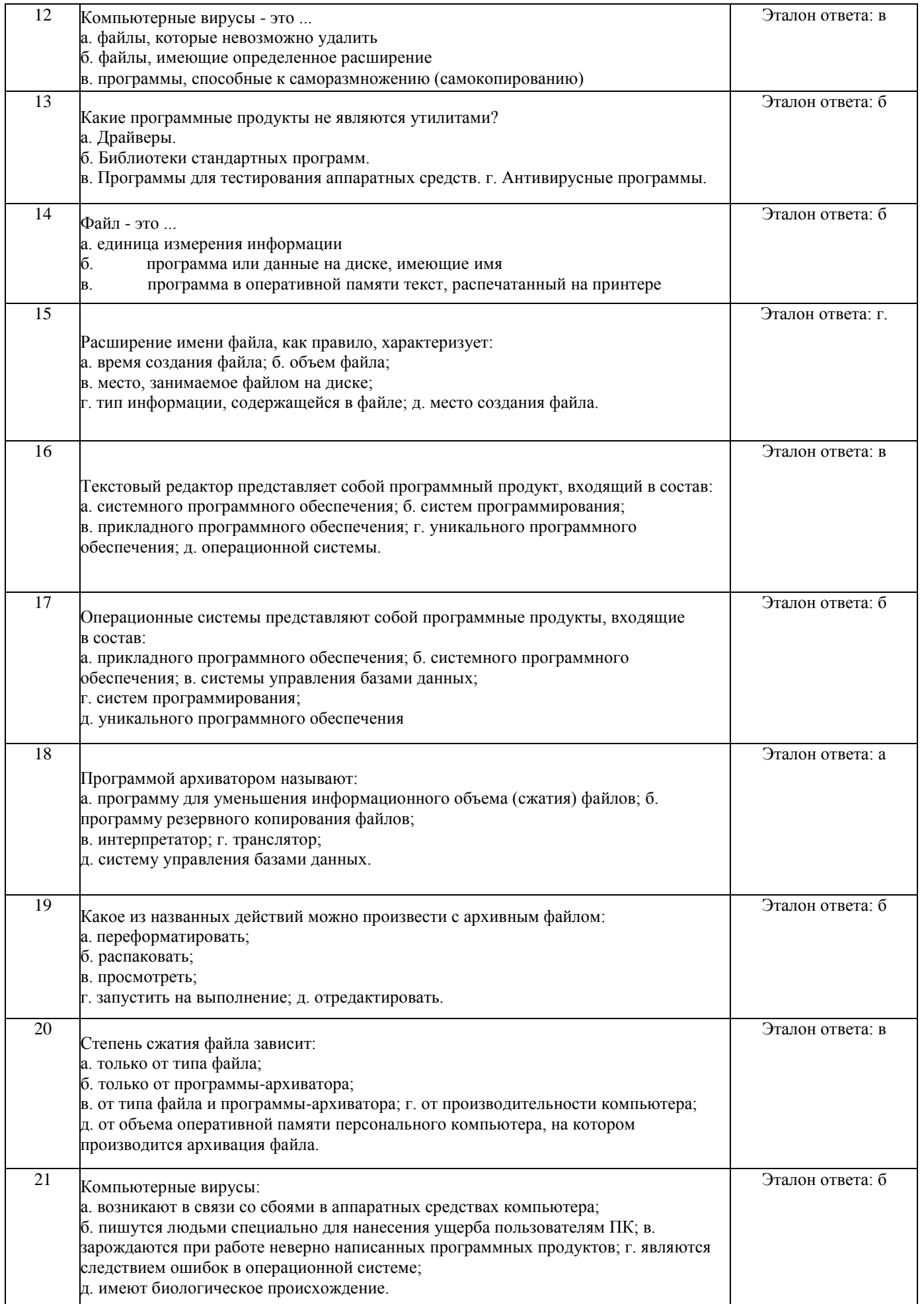

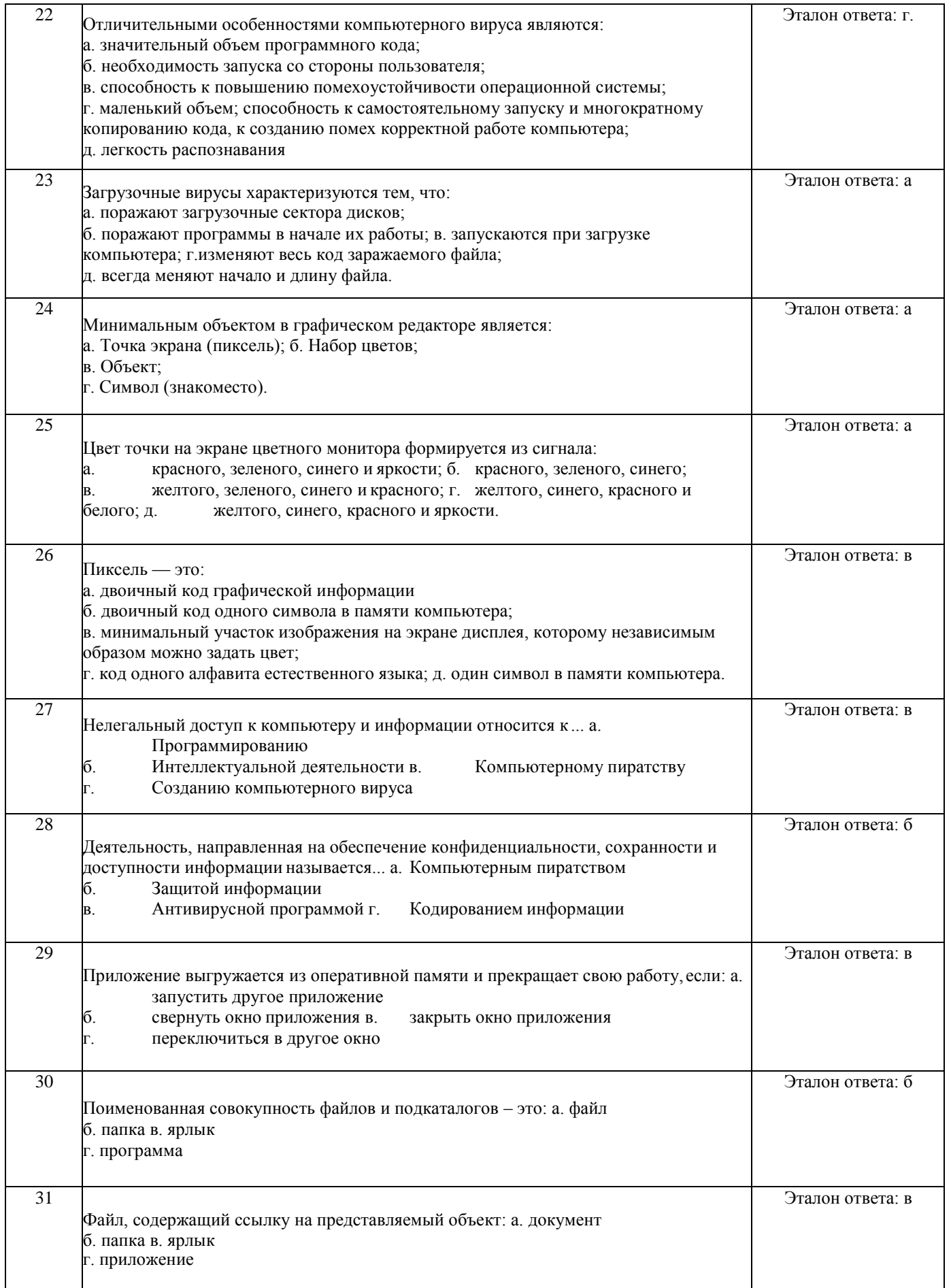

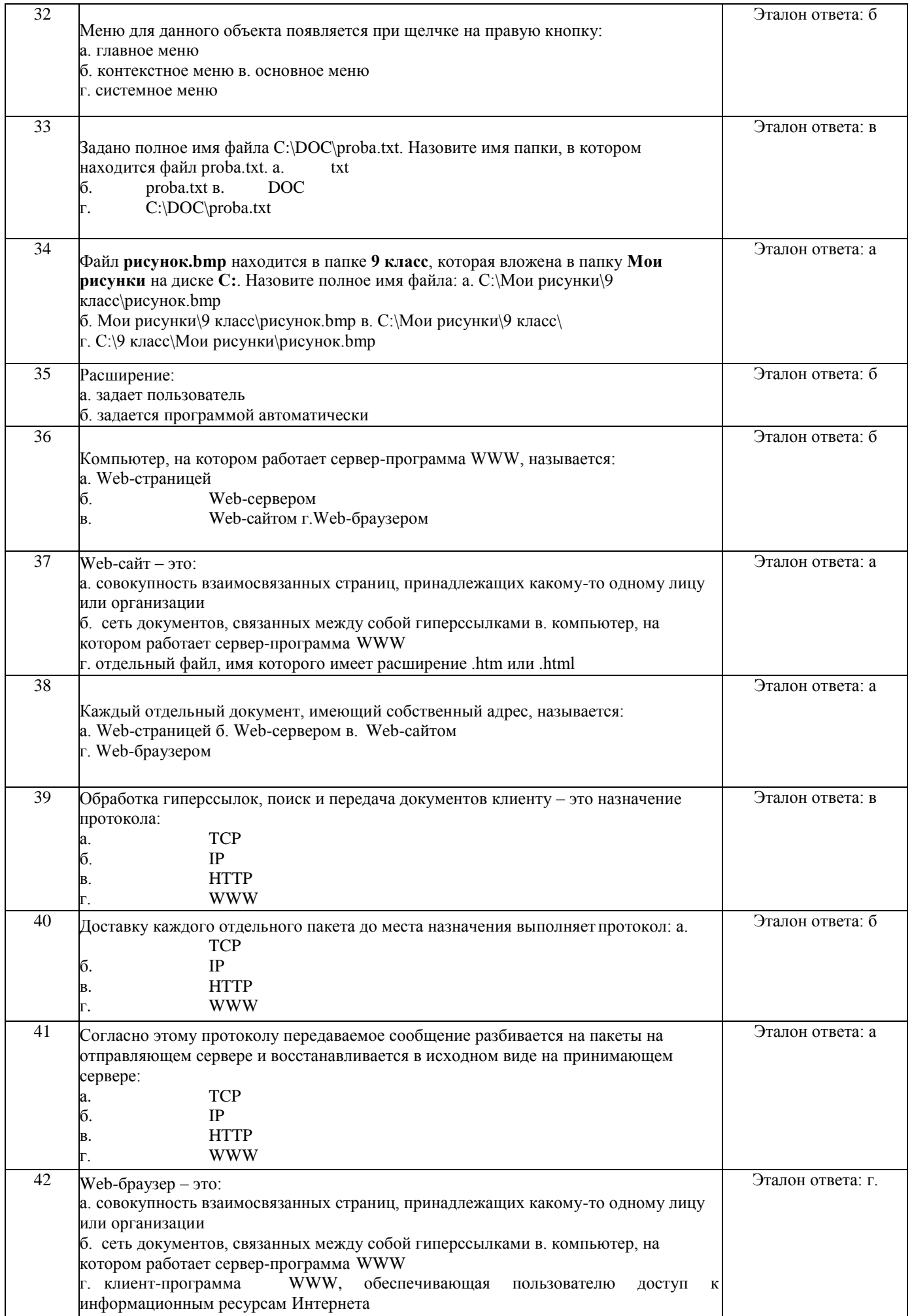

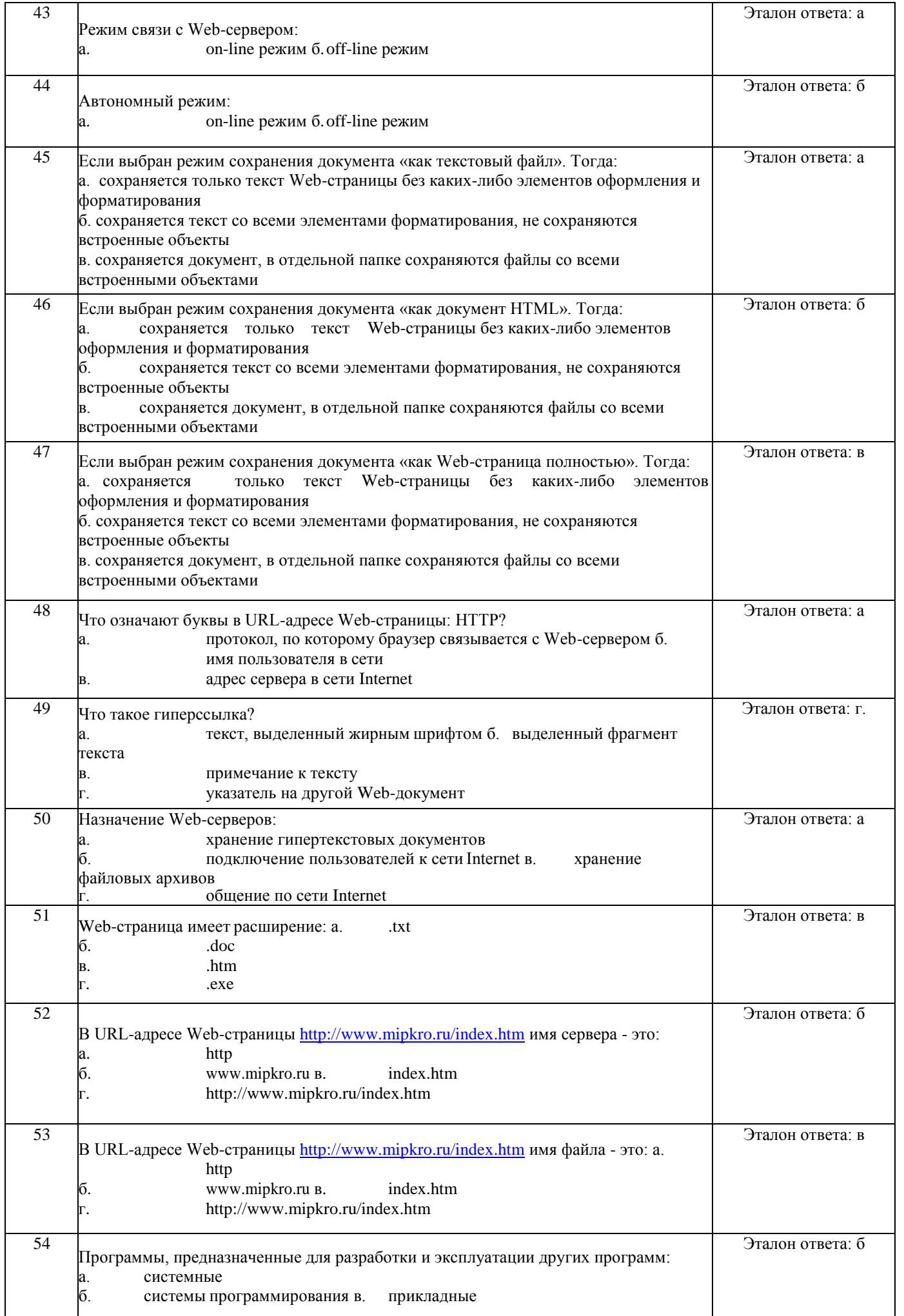

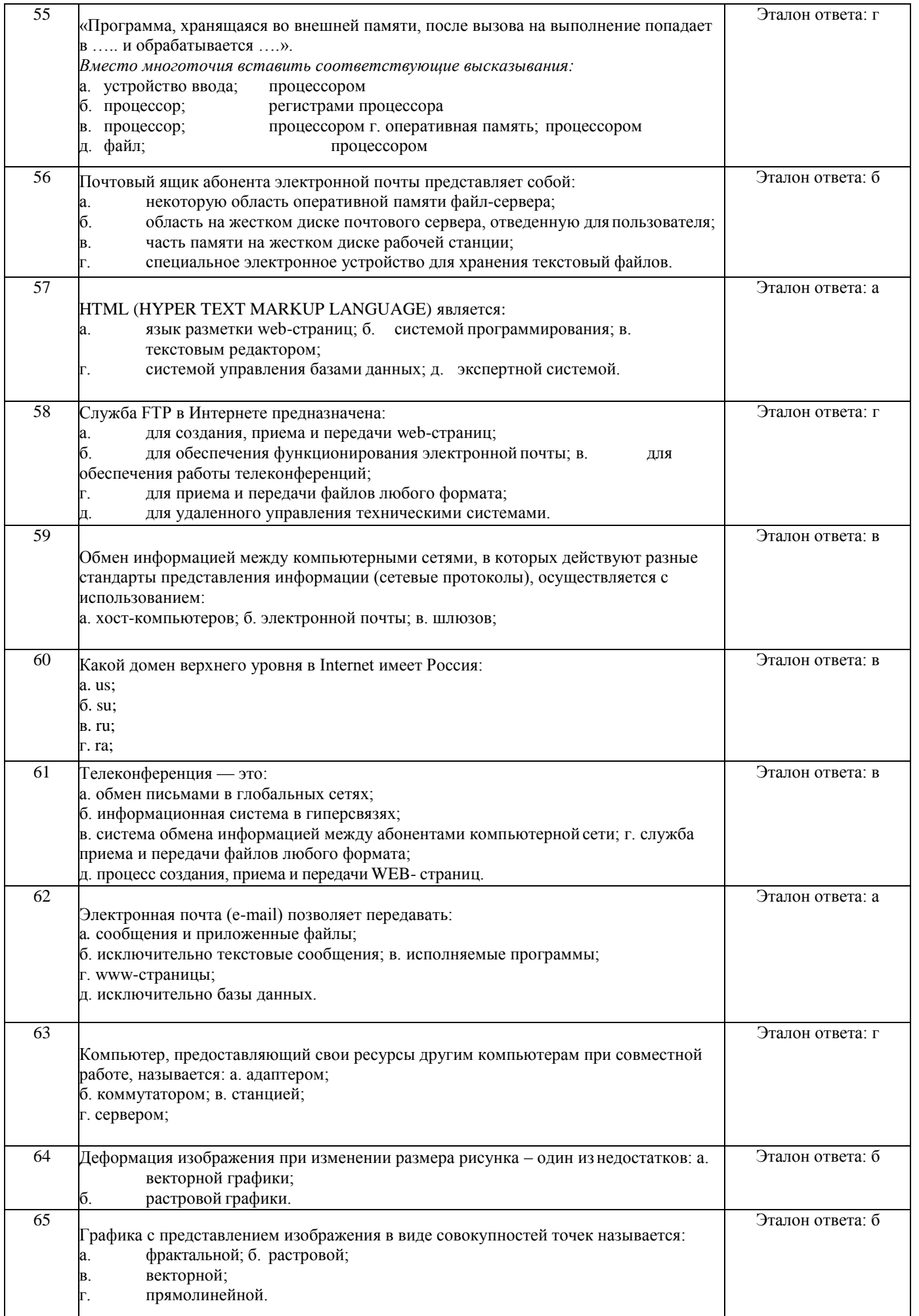

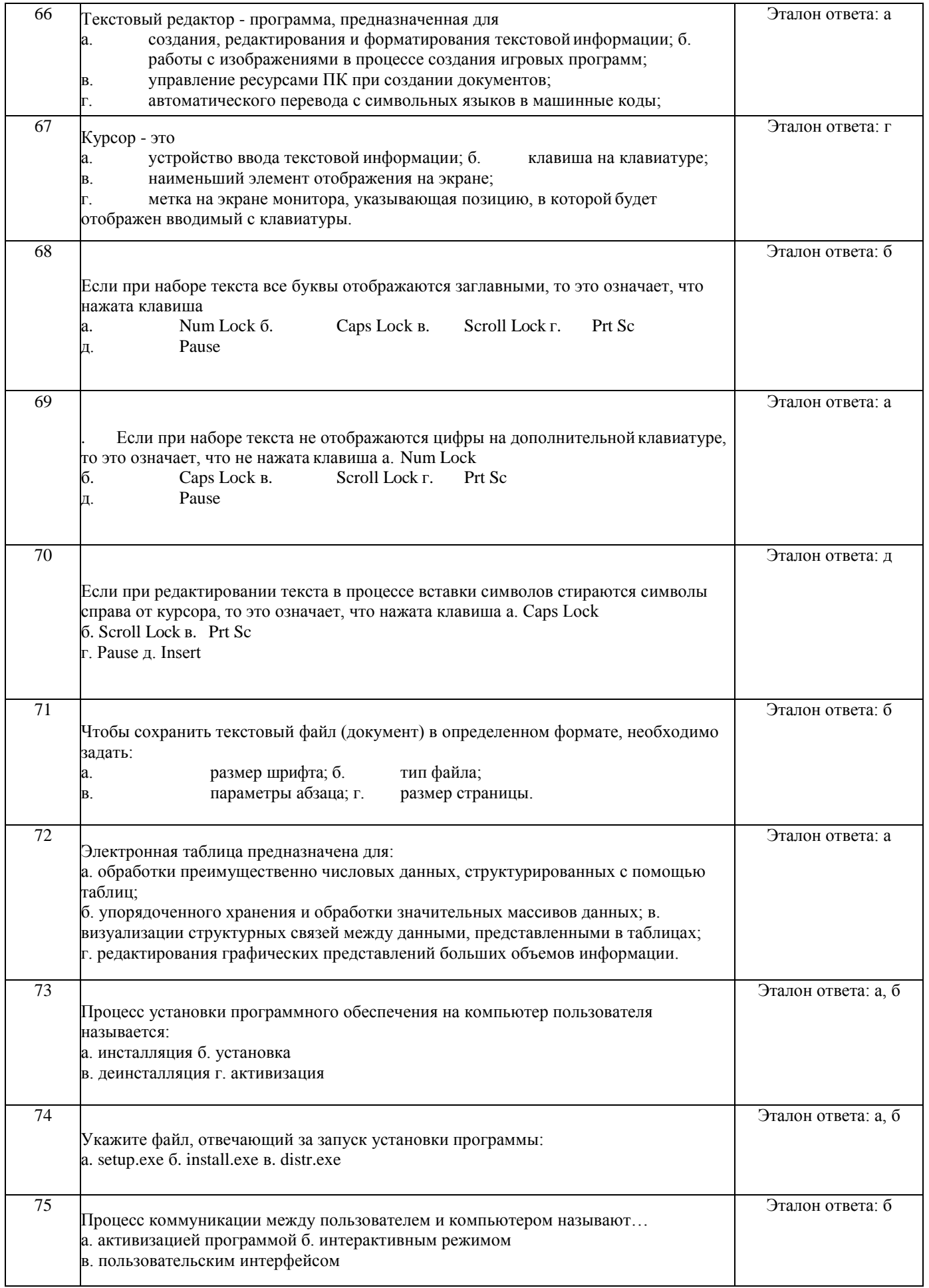

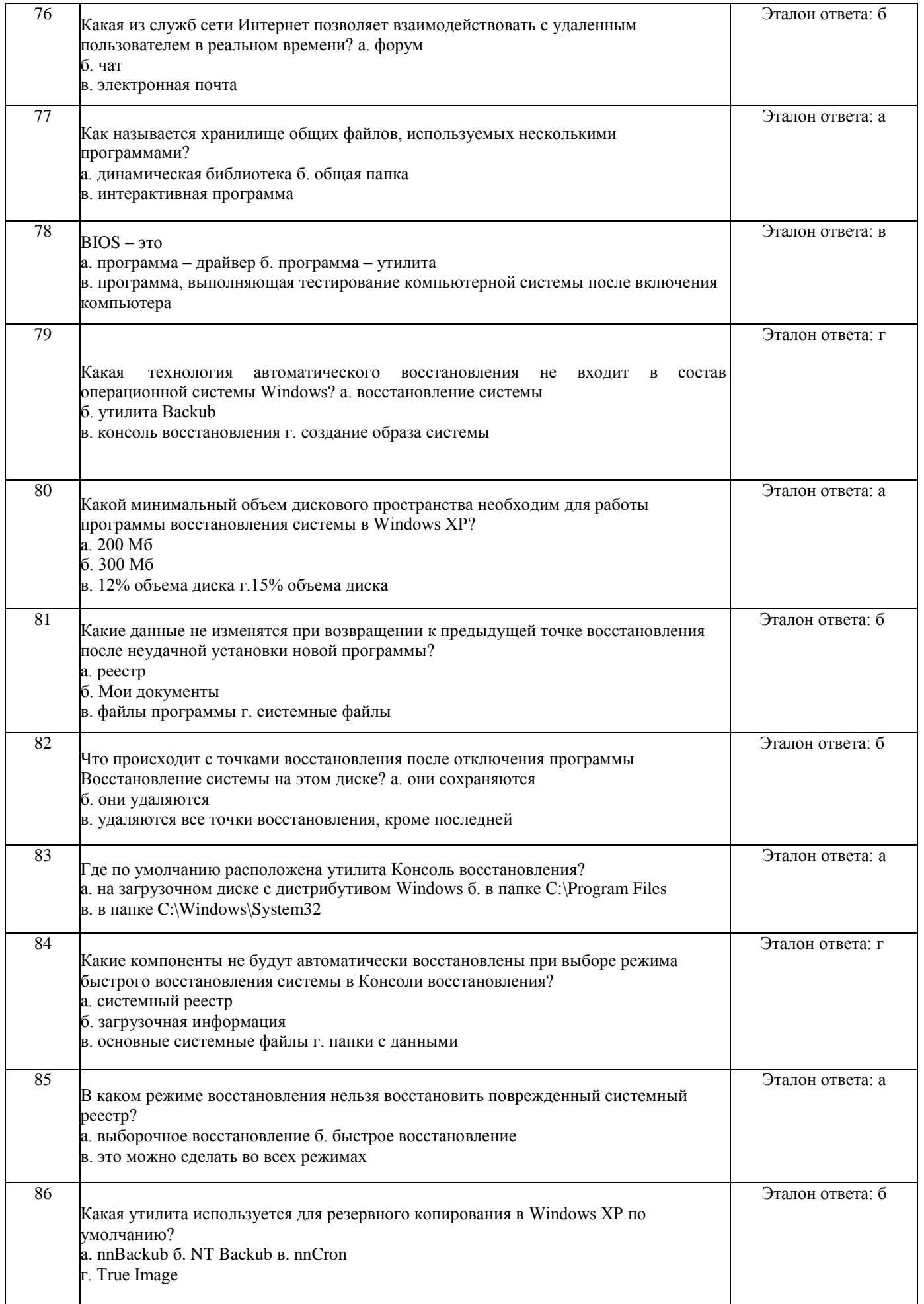

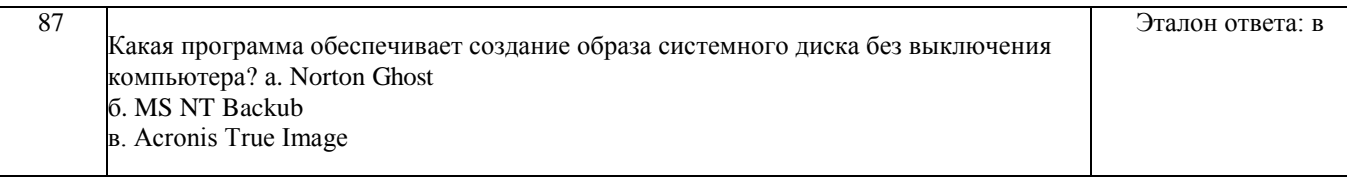

За каждый правильный ответ начисляется 1 балл.

Задания содержит 87 баллов.

100% правильное выполнение заданий соответствует отметке «отлично»,

80% правильное выполнение – «хорошо».

60% выполненного задания –«удовлетворительно».

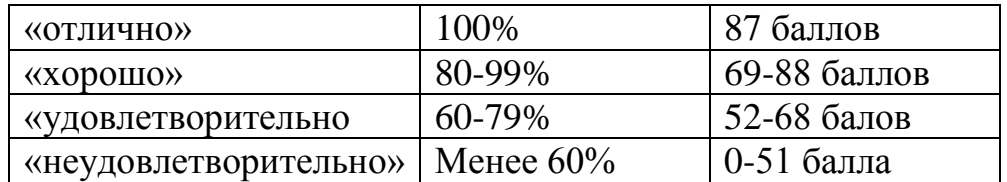